#### More CORBA

Distributed Software Systems

#### **CORBA IDL**

- Need to understand IDL-to-Java mapping or IDL-to-C++ mapping
  - usually a chapter in ORB programmer's manual
  - Chapter 20 of Orfali & Harkey
  - For C++, see Henning & Vinoski
- similar to C++ class declarations
- no code (implementation)

#### **IDL**

- · novel features
  - oneway operations (must have void return type)
  - interfaces may be derived from other interfaces
    - multiple inheritance allowed
    - no state or code inherited since there is none in IDL
    - derived interfaces cannot redefine attributes or operations (although types, constants, exceptions can be redefined)
  - constructed types
    - struct, enum, union, sequence, array
    - · sequences are variable length
    - arrays can be multidimensional

#### IDL

## cont'd

• Object references

interface account; interface bank {

account newAccount(in string name); void deleteAccount(in account a);

newAccount returns a reference to an account object, deleteAccount takes an object reference as a parameter

#### IDL cont'd

- · Attributes
  - default read/write; mapped to two functions
  - readonly attributes mapped to a single function
- · Exceptions
  - user defined exceptions can contain any data field desired
  - any number of user exceptions can be listed for an operation
    - all operations, and attributes, can raise system exceptions

## IDL -- user exceptions

Interface bank {
 exception reject {
 string reason; // programmer chosen fields
};

account newAccount(in string name) raises (reject);

# Built in IDL types

Object root of all IDL interfaces
 NamedValue a pair (string,value)
 TypeCode representation of a type
 Principal caller of an operation

All these are useful in DII/DSI world

#### Creating multiple copies of objects

- In distributed object systems, objects are always created by the server
  - a server process can be thought of as a "container" for objects
  - must distinguish between CORBA objects and other objects
- To create multiple objects (instantiations) of a class, use a *ClassFactory*

#### Example

```
module Bank {
  interface Account {
    float balance();
  };
  interface AccountManager {
    Account open(in string name);
  };
};
```

#### 

boa.obj\_is\_ready(manager);
boa.impl\_is\_ready();

# AccountManagerImpl

```
public class AccountManagerImpl extends Bank.
_AccountManagerImplBase {
  public AccountManagerImpl(String name) {
    super(name);
  }
  public synchronized Bank.Account open(String name) {
    // Lookup the account in the account dictionary.
  Bank.Account account = (Bank.Account) _accounts.get(name);
    // If there was no account in the dictionary, create one.
    if(account == null) {
        // Make up the account's balance, between 0 and 1000 dollars.
        float balance = Math.abs(_random.nextInt()) % 100000 / 100f;
        // Create the account implementation, given the balance.
        account = new AccountImpl(balance);
```

#### AccountManagerImpl

#### cont'd

```
// Make the object available to the ORB.
   _boa().obj_is_ready(account);
   // Print out the new account.
   System.out.println("Created " + name + "'s account: " + account);
   // Save the account in the account dictionary.
   _accounts.put(name, account);
}
// Return the account.
return account;
}
private Dictionary _accounts = new Hashtable();
private Random _random = new Random();
}
```

#### Client

public class Client {
 public static void main(String[] args) {
 // Initialize the ORB.
 org.omg.CORBA.ORB orb = org.omg.CORBA.ORB.init(args,null);
 // Locate an account manager.
 Bank.AccountManager manager =
 Bank.AccountManagerHelper.bind(orb, "BankManager");
 // use args[0] as the account name, or a default.
 String name = args.length > 0 ? args[0] : "Jack B. Quick";
 // Request the account manager to open a named account.
 Bank.Account account = manager.open(name);
 // Get the balance of the account.
 float balance = account.balance();

## **CORBA** Objects

- The Object interface is the root of the CORBA inheritance hierarchy
  - all interfaces defined in IDL inherit from this interface
    - NOTE: nameservice, POA, interface repository, implementation repository are all defined in IDL
- · Methods:
  - is\_a, \_orb, \_boa, \_object\_name, is\_local, \_request, \_create\_request, \_get\_interface, etc.
  - See ORB Reference manual

# Object stringification

- Can convert object references to strings and vice versa
  - useful for saving object references to a file
  - can be passed between processes
- ORB.object\_to\_string returns a stringified Internet (or Interoperable) Object Reference (IOR)
- ORB.object\_to\_string does reverse

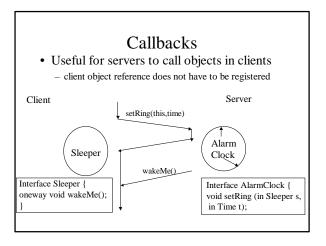

# Approaches for object implementations

- Inheritance: ImplBase approach
  - implementation class that you write extends \_<interface\_name>ImplBase
  - uses up Java single inheritance
- Delegation: the Tie approach
  - \_tie<interface\_name> class inherits from ImplBase class; delegator class that delegates every call to the real implementation class that you write

# Delegation based approach

- The implementation class that you write should *implement* the Interface
  - can also extend a different class
  - useful for multiple inheritance

# Example

```
module HelloApp
{
    interface Hello
    {
        string sayHello();
    };
};
idltojava -ftie Hello.idl
This generates two additional files in a HelloApp subdirectory:
    _HelloOperations. java
    The servant class will implement this interface.
    _HelloTie. java
    This class acts as the skeleton, receiving invocations from the ORB and delegating them to the servant that actually does the work.
```

# Example

# cont'd

```
class HelloBasic {

public String sayHello() {

return "\nHello world !!\n";

}

class HelloServant extends HelloBasic implements

_HelloOperations

{

}
```

# Example cont'd

```
public class HelloServer {
  public static void main(String args[])
{
  try{
    // create and initialize the ORB
  ORB orb = ORB.init(args, null); //
  create servant and register it with the ORB
  HelloServant servant = new HelloServant();
  Hello helloRef = new _HelloTie(servant);
  orb.connect(helloRef);
```

#### DII/DSI

- Useful for constructing requests (DII) or serving requests (DSI) at run-time
  - no pre-compiled stubs
  - more expensive
  - useful for agents, bridges (inter-operability)
- DII -- query the interface repository for information on operation to be invoked and construct request
- DSI -- servant class inherits from DynamicImplementation class and implements invoke operation that "deconstructs" the request

# DII example

```
NVList_ptr nvlist = req->arguments();
if (orb.create_list(1,nvlist) {
   NamedValue_ptr amountNV = nvlist->add(ARG_IN);
   Any *amount = amountNV->value();
   *amount <<= 100;
   req->invoke();
// use Request::result() to access any returned values
```

Request\_var req = myAccount->\_request("makeDeposit");

# DSI example

```
// servant must extend DynamicImplementation
class HelloServant extends DynamicImplementation{
// store the repository ID for the implemented interface
static String[] myIDs = {"IDL:JavaIDL/DSIExample:1.0"};
ORB orb;
// create a reference to the ORB
HelloServant(ORB orb) {
this.orb = orb;
}
```

```
// must implement invoke() for handling requests
public void invoke(ServerRequest request) {
  try {
    System.out.println("DSI: invoke called, op = "+request.op_name());
    // create an NVList to hold the parameters
    NVList nvlist = orb.create_list(0);
    // need an if statement like this for each method name
    if (request.op_name().equals("printHelloArgs") == true) {
        // need an Any for each argument
        Any any1 = orb.create_any();
        any1.insert_string("");
        nvlist.add_value("arg1", any1, ARG_IN.value);
```

```
}
} catch (Exception ex) {
    ex.printStackTrace();
System.out.println("DSIExample: Exception thrown: " + ex);
}

// implement an _ids method to return repository ID of interface
public String[] _ids() {
    return myIDs;
}

// HelloServer implemented in the usual fashion
public class HelloServer {
```

# Portable Object Adaptor (POA)

- "BOA" done right
- deals with activation of objects and servers
- supports both IDL-generated skeletons and DSI

## POA concepts

- Objects can be either transient or persistent
  - persistent objects outlive the processes (servers) they "live in"; a persistent object spans multiple server lifetimes
  - terminology: *servant* = object implementation
- · servant managers
  - An application can register servants directly with the POA OR it can supply servant manager objects to the POA that can create servants to carry out a request
  - you can supply your own or use the default servant manages supplied by the ORB

## Servant Managers

- Objects that assist the POA in the management of your server-side objects
- POA invokes operations on servant managers to create, activate, and deactivate servants
  - note that there is a clear distinction between creation and activation
  - client only sees an object reference
  - servant managers must be registered with POA

#### **POAs**

- A single server can support multiple POAs derived from the root POA (create\_POA)
- Each POA can be customized (create\_POA\_policy)
- Each POA maintains a list of active servant managers
- Each POA also maintains a map of active objects (Object\_ID to servant map)

## Persistent Objects & References

- · CORBA object references are unique
  - encapsulate both the POA and an Object ID
  - Object ID is a value used by the POA and your implementation to identify a particular object
    - no standard form, can be implementation specific (e.g., key of a DBMS record)
- Implementing persistent objects
  - providing the code for storing and restoring object state
  - maintaining the mapping between object references and object state

## Servant Managers

- Applications that activate all their objects at server start up time do not need servant managers
- Servant managers let POAs activate objects on demand
- Servant Managers are responsible for determining if an object exists, and managing the association between object ids and servants

# Servant Managers

#### cont'd

- Implement one of two interfaces
  - ServantActivator
    - · typically used with persistent objects
    - RETAIN policy
  - ServantLocator
    - · typically used with transient objects
    - · NON-RETAIN policy
- Both types of Servant Managers contain two operations -- one to find and return a servant, and the second to deactivate a servant

# POA policies

- Threading
  - threading model
    - ORB\_CTRL\_MODEL
    - SINGLE\_THREAD\_MODEL
- Lifespan
  - persistence model for objects in the POA
    - TRANSIENT
    - PERSISTENT

#### POA Policies cont'd

- · Object Id uniqueness
  - specifies whether servants activated by this POA have unique object ids
    - UNIQUE\_ID
    - MULTIPLE\_ID (e.g. when a single servant incarnates multiple CORBA objects)
- ID Assignment
  - who generates Object Ids
    - USER\_ID (typically for persistent objects)
    - SYSTEM\_ID (typically for transient objects)

#### POA Policies cont'd

- · Servant Retention
  - whether the POA will retain active servants in an Active Object Map
    - RETAIN
  - NON\_RETAIN
- · Activation
  - does POA support implicit activation of objects
    - IMPLICIT\_ACTIVATION (typically for transient objects)
    - NO\_IMPLICIT\_ACTIVATION

#### POA Policies cont'd

- Request Processing
  - how requests are processed
    - USE\_ACTIVE\_OBJECT\_MAP\_ONLY
    - USE\_DEFAULT\_SERVANT
    - USE\_SERVANT\_MANAGER

# **Policy Combinations**

- RETAIN & USE\_ACTIVE\_OBJECT\_MAP\_ONLY
  - objects explicitly activated by application on startup
  - good for servers that manage a finite number of pre-started objects (or well known services)
- RETAIN & USE\_SERVANT\_MANAGER
  - ideal for servers that manage a large number of persistent objects
  - if POA does not find a servant in its active map, it invokes servant managers incarnate() method

## **Policy Combinations**

- RETAIN & USE\_DEFAULT\_SERVANT
  - ideal for servers that support a large number of transient objects
- NON\_RETAIN & USE\_SERVANT\_MANAGER
  - ideal if one servant is invoked per method call
  - POA calls **prei nvoke** on servant manager of type ServantLocator

## Object Activation

- POA object reference creation and object activation are decoupled
  - create\_reference() or create\_reference\_with\_id()
  - only create reference, not an active servant
- · Object activation
  - explicitly via activate\_object()
  - on-demand using a user-supplied servant manager
  - implicitly using a default servant (if IMPLICIT\_ACTIVATION policy in effect)

## Finding the Target Object

- ORB requests contain both POA id and Object ID
- server started if not already running
- if POA does not exist, it has to be recreated using an adapter activator
- POA handles request according to Request Processing policy

#### **IIOP**

- · Inter-orb protocol
- IIOP is TCP/IP implementaion of GIOP
- all ORBs have bridges
- IOR: stringified representation of object reference
  - it's all you need to invoke a method on a remote object

## Garbage Collection

- Automatic reclamation of resources used by objects that are no longer in use by clients
  - Objects = CORBA objects? Servants?
  - What about persistent objects?
- Techniques
  - Shutting down the server periodically
  - "Evictor" design pattern Recommended strategy
  - Time outs
  - Explicit keep-alive
  - Reverse keep-alive
  - Distributed reference counts
- Distributed garbage collection still an open research problem

#### Implementation Repositories

- Used for "indirect binding" for **persistent** references
  - Direct binding requires servers to be running when clients wan to use them
- · Deliberately not standardized
  - Clients interact with implementation repositories in a standardized way but proprietary mechanisms exist between servers and their implementation repositories
  - Provides a point at which ORB vendors can provide additional features such as object migration, load balancing, etc.
- Responsibilities
  - Maintains a registry of known servers
  - It records which server is currently running on which host and what port
  - It starts servers on demand if they are registered for automatic startup

## **CORBA** services

- A set of services useful for building applications
  - Namin
  - Trading (find objects given a constraint string)
  - Event (send messages to multiple receivers)
  - Transactions
  - Security
  - Persistence
  - Time, Licensing, Lifecycle, Properties, Relationships, Concurrency, Query, Externalization